**ABIS, Inc.**

## **Adjutant Desktop Release Notes**

**Version 1403.1201**

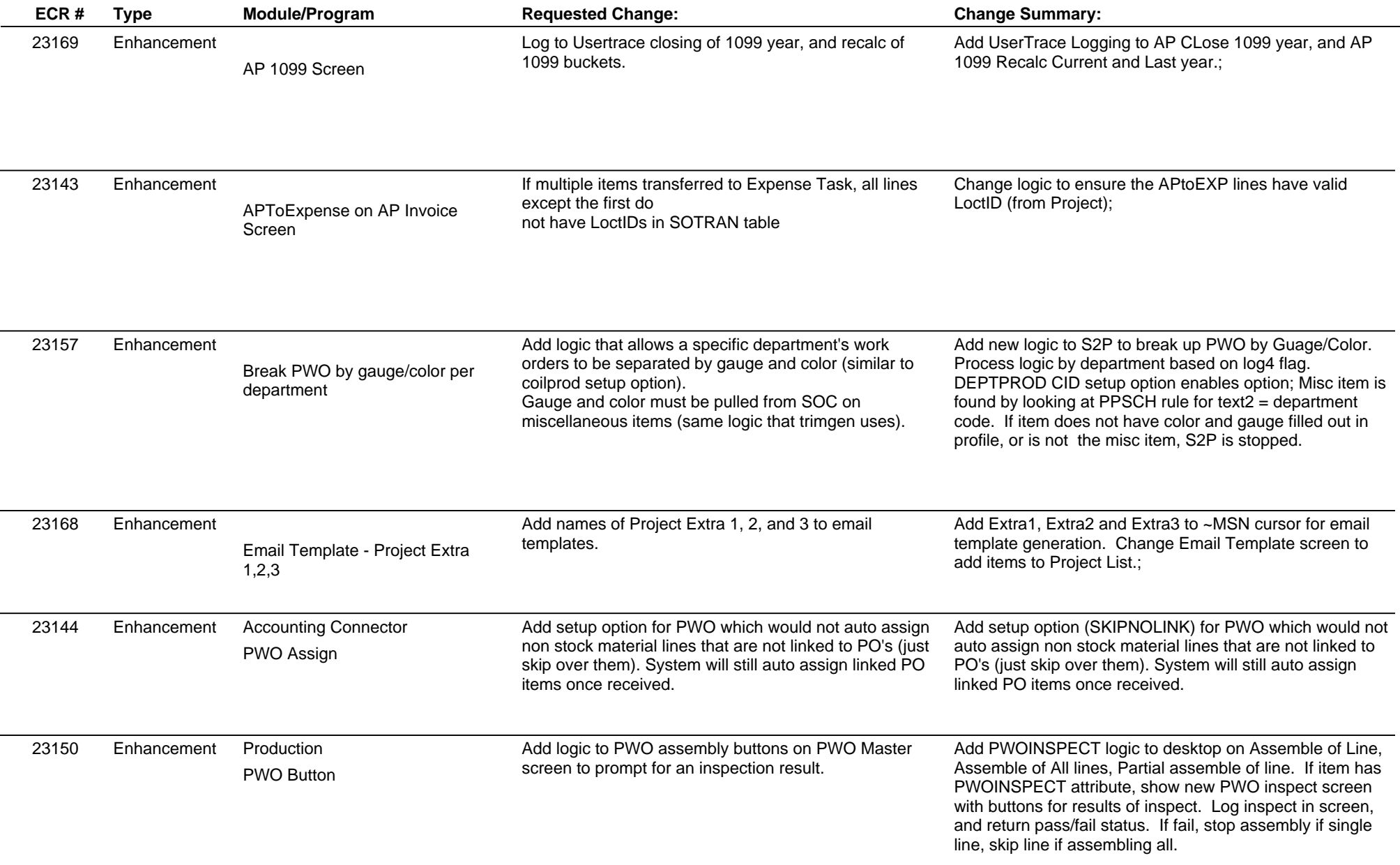

**ABIS, Inc.**

## **Adjutant Desktop Release Notes**

**Version 1403.1201**

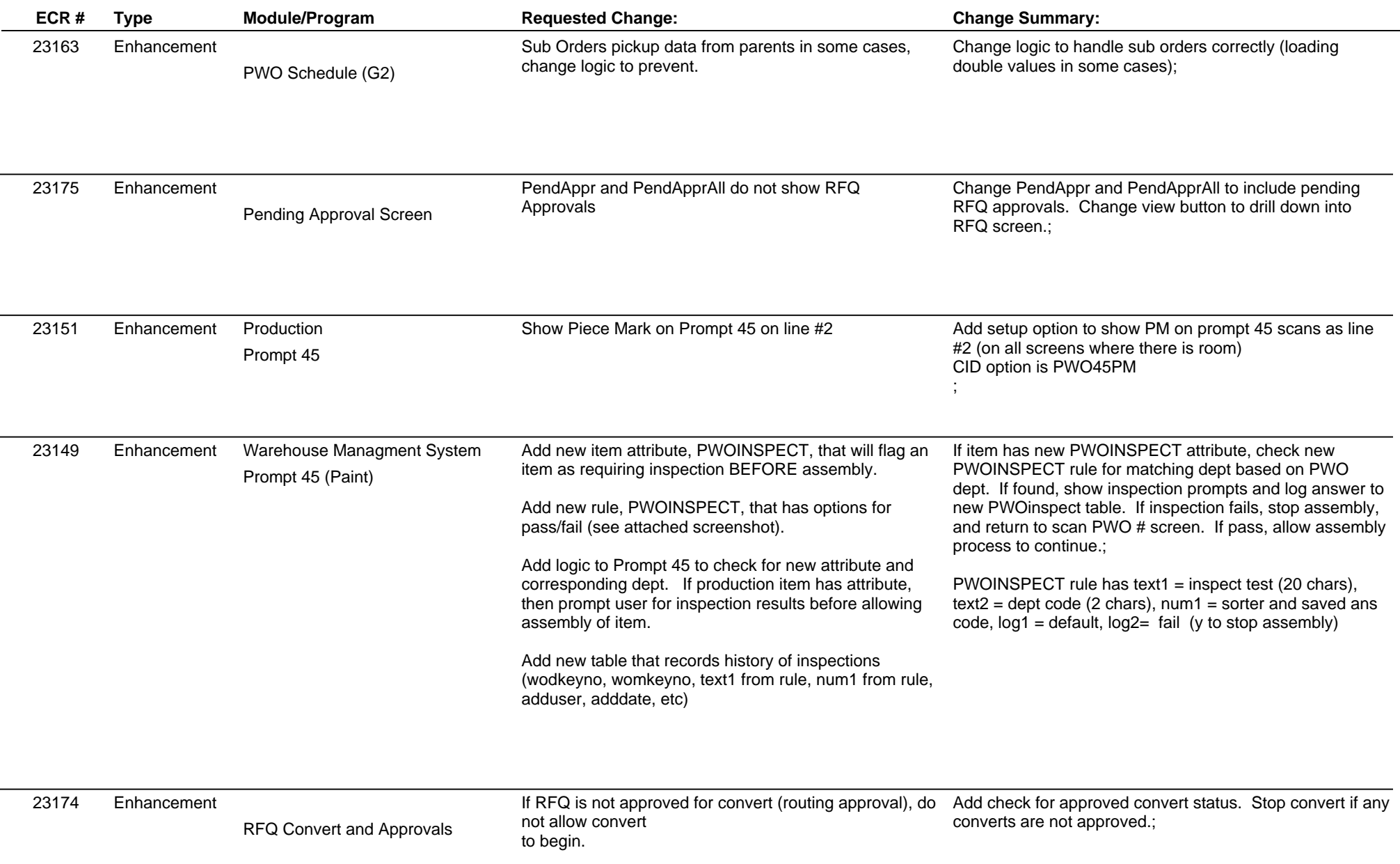

 $\overline{\phantom{a}}$  $\overline{\phantom{a}}$ 

 $\overline{\phantom{0}}$ 

 $\overline{\phantom{0}}$ 

## **Adjutant Desktop Release Notes**

**Version 1403.1201**

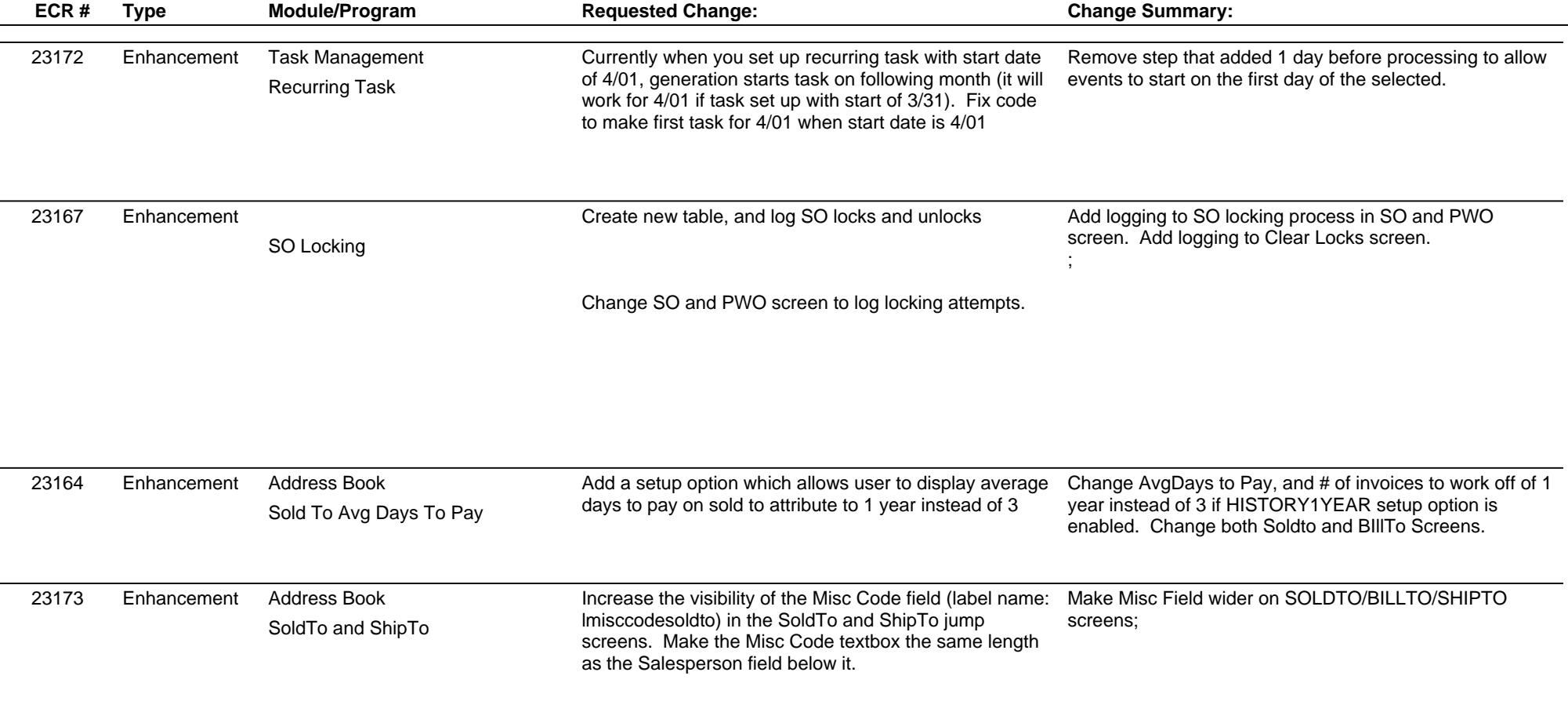

**Total Number of Changes: 15**

**Page 3 of 3**